公益財団法人 全日本空手道連盟 会員管理システム

## 2019年度・2020年度 会員有効期限更新 操作ガイド

## ◆ 現在JKF会員の方が対象です。

- ・ インターネットに接続できるパソコン、またはスマートフォンが必要です。
- ・ 以下のURL、またはQRコードからアクセスします。

**https://jkfmember.jkf.jp/jkfmobile/**

モバイルQRコード

<mark>野総県</mark><br>密教院

会員有効期限更新用操作ガイドです。 **1.会員有効期限更新 ①** 会員番号とパスワードを入力しログイン。 **②** メニューをクリック、有効期限更新をクリック。 ■会員登録料 (1年) 全空連会員 2,000円  $x = x -$ 会員ログイン  $\bigoplus$  x:1-■会員有効期間 会員情報変更 Ō 2019年度: お知らせ 有効期限更新  $\Omega$ 2019/4/1から2020/3/31まで ■全空連から パスワード変更 Ō 2020年度: 会員番号 システム運用 会員規程  $\Omega$ 2020/4/1から2021/3/31まで モバイルのシスタ ブックマーク  $\odot$ パスワード ※JKF会員カードは登録完了後 会員情報 ........ ログアウト  $\Omega$ 約2ヵ月後にご登録住所へ郵送します。 会員番号:0 ログイン 氏名:山田 力ナ:欠ダ パスワードを忘れた場合はこちら 生年日日 · 5 **③** 会員規程等が表示されます。 ④ 会費・有効期限の情報が表示されます。 ⑤ 登録されている情報が表示されます。 確認後「同意する」にチェックを入れ、 インタンのデータを払い手続きへ」をクリック。 インプリング 必要事項を変更して「次へ」をクリック。 「次へ」をクリック アンチング アンチング エンチング 更新と同時に所属を変更する場合は、 「所属変更の方はこちら」をクリック。 会員規程 有効期限更新(次年度)  $\bigoplus$   $x_1$ 所属変更  $\bigcirc$ **■** x-1-所属変更をされる場合は、変更先の団体へご連 会費 :<br>2,000円(1年)がかかります。 全日本空手道連盟 会員規程 絡ください。 - ニュー・エンス<br>第1条 定義<br>- 1. 「会員登録」とは全日本空手道連盟 会員申請団体 <mark>必須</mark>: (以下、全空連) が運営する、XXXXX 有効期限: 2018/03/31 北海道  $\bullet$ 新有効期限: 2020/03/31 道場·学校名: ・その他 第2条 会員 札幌道場 お支払手続きへ 1. 会員とは、XXX ※所属変更 -2.  $45.62 + 8.05$ の場合 確認 上記規程内容をご確認のうえ、「同意する」 所屋変更の方はこちら <u>エニックボックスにチェックを入れてくださ</u> LA. 戻る ■ 同意する 次へ ※所属変更がない場合は、 **⑦**有効期限更新確認へ

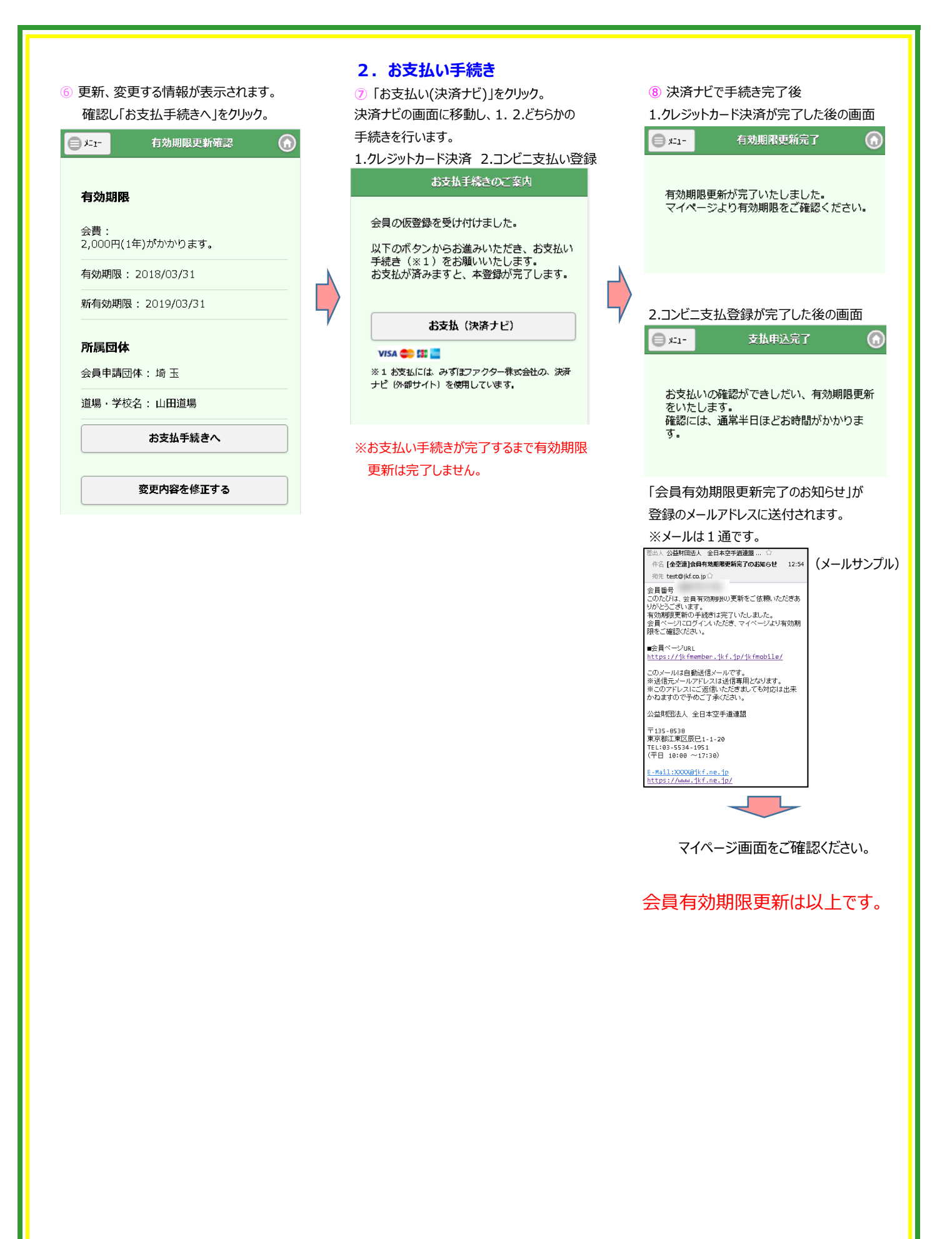

※ お手持ちの機種によって画面のデザインが異なることがあります。